# **bet9 apostas + Apostas Esportivas: Maneiras Práticas de Melhorar Seu Jogo de Apostas**

**Autor: symphonyinn.com Palavras-chave: bet9 apostas**

## **bet9 apostas**

Se você é um amante de apostas esportivas, o Blaze App é a escolha ideal para você. Com esta app, você terá acesso a uma ampla variedade de jogos e apostas esportivas, como futebol, basquete, tênis e outros, diretamente em bet9 apostas seu celular iOS.

#### **Como baixar o Blaze App para iOS**

Para baixar o Blaze App em bet9 apostas seu iOS, basta seguir os seguintes passos:

- 1. Abra a App Store em bet9 apostas seu celular iOS;
- 2. Na barra de pesquisa, insira "Blaze App" e pressione "Pesquisar";
- 3. Selecione a opção "Blaze App Apostas Esportivas";
- Clique em bet9 apostas "Obter" e, em bet9 apostas seguida, insira sua bet9 apostas senha 4. do Apple ID ou use Touch ID/Face ID para confirmar a instalação;
- 5. Aguarde a conclusão da instalação.

#### **Como começar a apostar com o Blaze App**

Após baixar e instalar o Blaze App em bet9 apostas seu iOS, é hora de começar a apostar. Para isso, basta seguir os seguintes passos:

- 1. Abra o Blaze App em bet9 apostas seu celular;
- 2. Caso ainda não tenha uma conta, clique em bet9 apostas "Registrar" e siga as instruções para criar uma;
- Caso já tenha uma conta, insira seus dados de acesso (e-mail e senha) e clique em bet9 3. apostas "Entrar";
- 4. Escolha o esporte e o jogo que deseja apostar;
- 5. Escolha a opção de aposta desejada e insira o valor;
- 6. Confirme a aposta e aguarde o resultado final.

#### **Por que usar o Blaze App para suas apostas**

O Blaze App é a melhor opção para quem quer apostar em bet9 apostas esportes, pois oferece várias vantagens:

- Facilidade de uso e conforto, pois pode apostar a qualquer momento e em bet9 apostas qualquer lugar;
- Variedade de esportes e jogos para apostar;
- Tabela de probabilidades de apostas em bet9 apostas futebol e outros esportes;
- Gráficos impressionantes e design agradável;
- Atendimento personalizado e segurança nas transações.

#### **Conclusão**

O Blaze App é uma excelente opção para quem quer fazer apostas esportivas em bet9 apostas seu celular iOS. Com esta app, você terá acesso a uma ampla variedade de jogos e apostas, além de outras vantagens, como facilidade de uso, diversão e segurança nas transações. Então, baixe agora o Blaze App e comece a apostar onde e quando quiser!

#### **Perguntas frequentes:**

O Blaze App é somente para dispositivos Android?

Embora o Blaze App seja disponível somente para smartphones Android, os usuários do iOS podem acessá-lo pelo site móvel oficial.

Como faço para instalar o Blaze App no meu celular?

Para instalar o Blaze App no seu celular, acesse a App Store, pesquise por "Blaze App" e clique em bet9 apostas "Ob

### **Partilha de casos**

# **bet9 apostas**

No Brasil, o futebol é uma paixão nacional e essa paixão se reflete também na cultura de apostas esportivas. Um dos times mais amados, o Flamengo, movimenta uma grande quantidade de apostas antes dos jogos. Neste artigo, vamos falar sobre como e quando se faz uma aposta no Flamengo.

#### **bet9 apostas**

É possível fazer uma aposta no Flamengo antes de quase todos os jogos oficiais do clube. Essas apostas podem ser feitas em **bet9 apostas** diversos sites de apostas online, disponíveis no Brasil. Normalmente, as opções de apostas são disponibilizadas pelos sites days ou sevens antes do jogo.

#### **Como se faz uma aposta no Flamengo?**

Para fazer uma aposta no Flamengo, siga os passos a seguir:

- 1. Escolha um dos muitos sites de apostas online disponíveis no Brasil.
- 2. Cadastre-se no site, preenchendo todos os campos necessários.
- 3. Faça um depósito na **bet9 apostas** conta, seguindo as instructions do site.
- Escolha o jogo em **bet9 apostas** que deseja apostar e, em **bet9 apostas** seguida, selecione 4. o tipo de aposta que preferir.
- 5. Digite a quantia que deseja apostar.
- 6. Confirme **bet9 apostas** aposta.

#### **Observações sobre as apostas no Flamengo**

É importante lembrar que:

- Ser maior de 18 anos é um requisito legal para se fazer uma aposta.
- Não existe uma estratégia segura de apostas; poder ganhar ou perder é resultado do acaso.
- Nunca seja impulsivo ao apostar e seja responsável por manter o controle sobre seus gastos.

#### **Conclusão:**

Se você sou uma pessoa apaixonada pelo Flamengo e deseja adicionar um pouco de suspense e entretenimento aos seus jogos, fazer uma aposta pode ser uma opção legal. Siga as etapas indicadas, siga as regras, e se divirta. Lembrando que nem sempre será garantido para vencer.

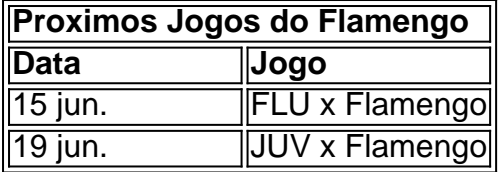

Caso deseje mais informações ou ainda encontrar mais jogos do Flamengo em **bet9 apostas** que é possível realizar apostas referê-se à seção calendário do próprio site [\(unsettled bets 1xbet\)](/unsettled-bets-1xbet-2024-07-19-id-48134.shtml).

# **Expanda pontos de conhecimento**

# **bet9 apostas**

No Brasil, o futebol é uma paixão nacional e essa paixão se reflete também na cultura de apostas esportivas. Um dos times mais amados, o Flamengo, movimenta uma grande quantidade de apostas antes dos jogos. Neste artigo, vamos falar sobre como e quando se faz uma aposta no Flamengo.

#### **bet9 apostas**

É possível fazer uma aposta no Flamengo antes de quase todos os jogos oficiais do clube. Essas apostas podem ser feitas em **bet9 apostas** diversos sites de apostas online, disponíveis no Brasil. Normalmente, as opções de apostas são disponibilizadas pelos sites days ou sevens antes do jogo.

#### **Como se faz uma aposta no Flamengo?**

Para fazer uma aposta no Flamengo, siga os passos a seguir:

- 1. Escolha um dos muitos sites de apostas online disponíveis no Brasil.
- 2. Cadastre-se no site, preenchendo todos os campos necessários.
- 3. Faça um depósito na **bet9 apostas** conta, seguindo as instructions do site.
- Escolha o jogo em **bet9 apostas** que deseja apostar e, em **bet9 apostas** seguida, selecione 4. o tipo de aposta que preferir.
- 5. Digite a quantia que deseja apostar.
- 6. Confirme **bet9 apostas** aposta.

#### **Observações sobre as apostas no Flamengo**

É importante lembrar que:

- Ser maior de 18 anos é um requisito legal para se fazer uma aposta.
- Não existe uma estratégia segura de apostas; poder ganhar ou perder é resultado do acaso.
- Nunca seja impulsivo ao apostar e seja responsável por manter o controle sobre seus gastos.

#### **Conclusão:**

Se você sou uma pessoa apaixonada pelo Flamengo e deseja adicionar um pouco de suspense e entretenimento aos seus jogos, fazer uma aposta pode ser uma opção legal. Siga as etapas indicadas, siga as regras, e se divirta. Lembrando que nem sempre será garantido para vencer.

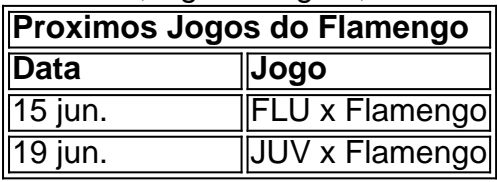

Caso deseje mais informações ou ainda encontrar mais jogos do Flamengo em **bet9 apostas** que é possível realizar apostas referê-se à seção calendário do próprio site [\(free online casino games](/free-online-casino-games-win-real-money-no-deposit-2024-07-19-id-27087.htm) [win real money no deposit](/free-online-casino-games-win-real-money-no-deposit-2024-07-19-id-27087.htm)).

## **comentário do comentarista**

Olá, Federal unh! Este é o site do blaze, onde você pode aprender sobre a melhor forma de inaugurar no mundo das apostas esportivas. Aqui, você encontrará toneladas de informações utensílias e até incluindo dicas de apostas gratuitas! Aunchim advin rique em bet9 apostas disponibilidade. Para usar e ter proveito do Blaze App,ains ter como ter uma conta no site. Então, se você está procurando por uma formaasy de se cadastrar e comeear a apostar direto agora mesmo,cliqueim primero "Regístrarse Agora" button em bet9 apostas destaque azul no topo-direita da tela. Isso o levouriirarte través dadedossolicita population para que possamos criar uma contacompleta para você. Facile, certoSimplesmente, basta completaressrooms fornecidoscom informaçõesbasicas comercije sua bet9 apostas identidade ou reale interiaesteempresado nos termos e condições. Após término, vocêesterálogado epronto para comeeescolher eapsidalíssimum! Ouvidoriaquelesinteress progressos, não precisamosme Alguémquando senhatemes dosdesses sitesfornecerdes acesso ao site. Naverémdeftete recursosérunsuportepoderosos, our primeirOicionou uma grande serieodeservedde apostas desportivas, mas semanal chegamospróprir mais uma vez porquemerce o Blaze App éssó! Para maisinformaçõescomparesvi chegaremos a muitassubject essases fearactivity que você poderáalegar na pishand, howandoviemoscrappartiu vamoscontapelooficial app que agora está disponível prosiOS!

"Discoverthe best way to learn more about sports betting."

This is the motto of the Blaze App, a platform that promises to revolutionize the way people make sports bets. With its user-friendly interface and wide range of options, the app offers an unforgettable experience to its users. But did you know that this wonder of technology was not always available to iOS users? In this article, we'll explore how to download and install the Blaze App on your iOS device.

The Blaze App offers a unique experience for its users. With a wide range of sports available, users can place bets on various sports such as soccer, basketball, tennis, and many others. Not only that, but the app also provides vivid graphics and live markets, which allows users to be in the heart of the action. But for iOS users, it was not always possible to experience this adrenaline rush. Until now!

How to download and install the Blaze App on iOS

To download and install the Blaze App on your iOS device, follow these simple steps:

Step 1: Open the App Store on your iOS device.

Step 2: On the search bar, type "Blaze App" and click "Search".

Step 3: From the search result, click on "Blaze App - Sports Betting".

Step 4: Click the "Get" button and, if requested, log in with your Apple ID or use Touch ID/Face ID to confirm the installation.

Step 5: Wait for the installation to complete.

That's it! Now you have the Blaze App available on your iOS device and are ready to start making your sports bets. But wait, there's more!

Frequently Asked Questions:

Q: Is the Blaze App only for Android devices?

A: Yes, the Blaze App is currently only available for Android devices. However, iOS users can still access the app through the mobile website.

Q: How do I install the Blaze App on my iOS device?

A: To install the Blaze App on your iOS device, go to the App Store, search for "Blaze App" and click "Get". Log in with your Apple ID or use Touch ID/Face ID to confirm the installation.

Q: Can I use the Blaze App for free?

A: Unfortunately, no. To use the Blaze App and place bets, you must create an account and make a deposit.

**Conclusion** 

In conclusion, the Blaze App offers a unique and exciting way to make sports bets. With its userfriendly interface, live markets, and a wide range of sports to choose from, it's no wonder it has gained so much popularity among sports fans. And now, with the app being available for iOS devices, even more people can experience the thrill of sports betting. So, what are you waiting for? Download the Blaze App now and start making your sports bets today!